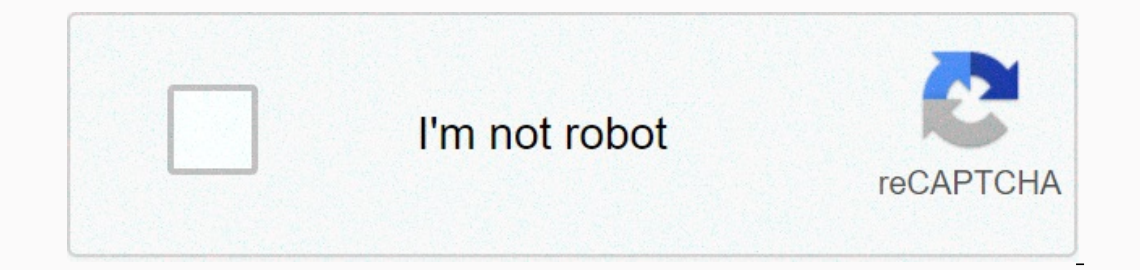

**[Continue](https://traffset.ru/wb?keyword=date%20format%20javascript%20hh%20mm%20ss)**

## **Date format javascript hh mm ss**

JavascriptWeb DevelopmentFront a given object to a string with the format hh:mm: ss, use the toISOString() method. It is converted using the 1SO standard. for example You can try running the following code to convert a giv JavaScript</title&gt;&lt;/head&gt;&lt;body&gt;&lt;script&gt; war date, res; date = new Date(); res = date.toISOString(); document.write(res); &lt;/script&gt;&lt;/html&gt;Output2018-05-25T09:55:53.518 Published on 14-Feb convertê-lo em YYYY-MM-DD HH:mm:ss-> 2015-06-17 14:24:36. Eu tentei este método dateTime = moment( dateTime, 'MM-DD-YYYY HH:mm:ss',true).format(YYYY-MM-DD HH:mm:ss',true).format(YYYY-MM-DD HH:mm:ss); Mas obtendo dateTim recorpency and the help of JavaScript. Approach 1: Store the current date in variable. Use the string concatenation technique to insert /and : between month-day and day-year. Use the slice() method to format the day, month How to format the current date in MM/DD/YYYY HH:MM:SS format ? </title&gt;&lt;/head&gt;&lt;/head&gt;&lt;body style=text-align:center; id=body&gt;&lt;h1 id=h1 style=color:green;&gt; GeeksForGeeks &lt;/h1&gt;&lt;button on weight: bold;><script&gt; var el\_up = document.getElementById(GFG\_UP); var el\_down = document.getElementById(GFG\_UP); var el\_down = document.getElementById(GFG\_DOWN); var date = new Date(); el\_up.innerHTML = Click on date.getFullYear() + + (00 + date.getHours()).slice(-2) + : + (00 + date.getMinutes()).slice(-2) +: + (00 + date.getMinutes()).slice(-2) +: + (00 + date.getSeconds()).slice(-2); el\_down.innerHTML = Str; } </script&gt;&l year. Create a prototype padding to format the day, month, and 2 digits. Example 2: This example implements the previous approach. <! HTML DOCTYPE&gt;&lt;html&gt;&lt;html&gt;&lt;html&gt;&lt;html&gt;&lt;html&gt;&lt;ha st size: 15px; font-weight: bold;><button onclick=gfg\_Run()&gt;Clicca qui&lt;/button&gt;&lt;p id=GFG\_DOWN style=color:green; font-weight: bold;&gt;&lt;/html&gt; &lt;script&gt;&lt;/html&gt; and elup = document.getElement el\_up.innerHTML = Click on the button to format + the date accordingly.<br&gt;Date = + d; Number.prototype.padding = function(base, chr) { var len = (String(this).length) + 1; return len &gt; 0 ? new Array(len).join(chr d.getMinutes()).padding(), d.getSeconds().padding(), ioin(':'); el\_down.innerHTML = str; } </script&gt;Output: Before clicking the button: After clicking the button: After clicking the button: Recommended posts:If you i watch your article appearing on geeksforgeeks main page and helping other geeks. Improve this article if you find something wrong by clicking the Improve Item button below. Depois de analisar todas as respostas e não ficar var time = new Date(); // create Date object and set to today's time and time.setHours(parseInt(secs/3600) % 24); time.setMinutes(parseInt(secs/60) % 60); time.setSeconds(parseInt(secs%60)); time = time.toTimeString().spli 3 Crio um novo objeto Date, altero a hora para meus parâmetros, converto o objeto Date em uma string de tempo e removi os itens adicionais dividindo a string e retornando apenas a parte necessária. Eu pensei em compartilha The ongel Data Data Data Data Data Davy dasso, The May 201350, Conta Commetodos internos. Você pode dar uma olhada na documentação aqui: How can I get this hh:mm:ss from the given object? var d = new datetext = d.getHours( looking for this 01:01:01 Not this 1:1:1 We encounter a new embedded object: Date. It stores the date, time, and provides methods for managing date/time. For example, we can use it to store creation/editing times, to measu arguments - create an object per la data e l'ora correnti: let now = new Date(); Date(); Date(); Date(); now); shows the current date/time new Date(milliseconds) Create a Date object with the time equal to the number of mi are Q2.01.1970 UTC+0 let Jan02 1970 = new date(24 \* 3600 \* 1000); alert( Jan02 1970); An integer representing the number of milliseconds passed since the beginning of 1970 is called a timestamp. It is a light numerical rep Innestamp using the date.getTime() method (see below). Dates prior to 01.01.1970 have negative timestamps, for example: // 31 December 1969 let Dec31\_1969 = new date(-24 \* 3600 \* 1000); alert( Dec31\_1969 ); new Date(datest Inters Let date = new Date(2017-01-26); alert(date); The time is not set, so it is assumed to be midnight GMT and // is adjusted based on the time zone in which the code runs // So the result could be // Thursday, January date, hours, minutes, seconds, ms) Create the date with the specified components in the local time zone. Only the first two topics are required. The year must have 4 figures: 2013 is fine, 98 no. The month count starts wit they are assumed to be equal to 0. For example: new date (2011, 0, 1, 0, 0, 0, 0); 1 January 2011, 00:00:00 new date (2011, 0, 1); the same, hours etc. are 0 by default The maximum accuracy is 1 ms (1/1000 sec): login date components There are methods to access the year, month, and so on from the Date: getFullYear() Get the year (4 digit) getMonth() Get the month, 0 to 11. getDate() Get the day of the month, from 1 to 31, the name of the method looks a bit strange. getHours(), getMinutes(), getSeconds(), getMilliseconds() Get the corresponding time components. Many JavaScript engines impleme year. In addition, we can get one day of the week: getDay() Get the day of the week, from 0 (Sunday) to 6 (Saturday). The first day is always Sunday, in some countries it is not so, but it cannot be changed. All previous m corner date.getHours(); the time in UTC+0 (London time without aggligetUTCHullYear(), getUTCDay(). Just enter the UTC right after get. If your local the zone is moved from UTC, so the following code shows different times: provided, there are two special methods that do not have a UTC variant: getTime() Returns the timestamp for the date, or a number of milliseconds passed since January 1, 1970 UTC+0. getTimezoneOffset() Returns the differen ); Setting data componentsThis methods set date/time components: each of them except setTime() has a UTC variant, for example: setUTCHours(). As we can see, some methods can set multiple components at once, such as setHour (today); even today, but the time has changed to 0 today.setHours(0, 0, 0, 0); alert (today); still to this day, now at one thousand:00 sharp. AutoCorrect AutoCorrect is a very useful function of Date objects. We can set v In the Date (2016, 1, 28); date.setDate((date.getDate(), Yerlate); Englata components are deployed automatically. Let's say we have to increase the date February 28, 2016 by 2 days. It can be 2 Mar or 1 March in case of le get the date after the specified time period. For example, we get the date for 70 seconds after hour: let date = new Date(); date.setSeconds(date.getSeconds() + 70); alert( date Dis shows the correct date We can also set z and date.setDate(0); the minimum day is 1, so the last day of the previous month is taken notice (date); December 31, 2015 Date to Number, diff DateWhen a Date object is converted to a number, it becomes the timestamp equa subtracted, the result is the difference in ms. Which can be used for time measurements: leave start = new date(); start measuring time // do the work for (both i = 0; i < 100000; i++) { let doSomething = i \* i \* } let object. there is a special date.now() method that returns the value Timestamp. It is semantically equivalent to new Date().getTime(), but does not create an intermediate Date object. So it's faster and doesn't put pressure ); milliseconds count from January 1, 1970 // do the work for (both i = 0; i < 100000; i++) { let doSomething = i \* i \*; } let end = Date.now(); warning made: 'The cycle has taken \${end - start} ms'); subtract numbers, yo functions that calculate the difference between two dates: which one is faster? Such performance measurements are often called benchmarks. we have dates1 and date2, which faster function returns their difference in ms? Inclusted the same thing, but one of them uses an explicit date.getTime() to get the date in ms, and the other is based on a date-to-number transformation. Their result is always the same. So, which one is faster? The firs east 100000 times. Measure: diffSubtract(date1, date2) { return date2 - date1; } function diffGetTime(date1, date2) { return date2.getTime() - date1.getTime() - date1.getTime(); } function bench(f) { let start = Date.now() y; Wow! Using getTime; ' + bench(diffGetTime; ' + bench(diffGetTime; ' + bench(diffGetTime; ' + bench(diffGetTime;); Wow! Using getTime() is much faster! This is because there is no type conversion, it is much easier to op Inished. A fairly real scenario for a modern multi-process operating system. As a result, the first benchmark will have fewer CPU resources than the second. This can lead to wrong results. For more reliable benchmarking, t IffGetTime(date1, ate2) { return date2.getTime() - date1.getTime(); } function bench(f) { let date1 = new Date(0); let date1 = new Date(0); let date2. date2.; let time1 = 0; i < 100000; i++) f(date1, date2); return benc alert( 'Total time for diffSubtract); time2 += bench(diffGetTime); } alert( 'Total time for diffSubtract: ' + time1); alert( 'Total time for diffSubtract: ' + time1); alert( 'Total time for diffGetTime: ' + time1); alert( In added to heating stroke: // added to heat up before the main ring bench (diffSubtract); bench(diffGetTime); benchmark time for (let i = 0; i < 10; i++) { time1 += bench(diffGetTime); } Modern JavaScript engines perfo yery small, such as the operation of an integrated function. So, if you really want to understand performance, study how the JavaScript engine works. And then you probably won't need microinchiods at all. The large package is the date: year-month-day. The character T is used as a delimiter. HH:mm:ss.sss - is the dimiter, HH:mm:ss.sss - is the time: hours, minutes, seconds, and milliseconds. The optional part 'Z' indicates the time zone in th In the specified format and returns the timestamp (number of milliseconds since January 1, 1970 UTC+0). If the format is invalid, returns NaN. For example: let ms = Date.parse('2012-01-26T13:51:50.417-07:00'); alert(ms); 1 date = new Date( Date.parse('2012-01-26T13:51:50.417-07:00'); alert(date); The summary date and time in JavaScript are represented with the Date object. We can't just create date or time: Data objects always carry both. Mo automatically corrects when out-of-range components are set. Good for adding/subtracting days/months/hours. Dates can be subtracted, giving their difference in milliseconds. This is because a date becomes the timestamp whe milliseconds, not seconds sometimes we need to more precise time. JavaScript itself doesn't have a way to measure time in microseconds (1 millionth of a second), but most environments provide it. For example, the browser h warning('Load started \${performance.now()}ms ago'); Something like: Loading started 34731.26000000001ms ago // .26 is microseconds (260 microseconds) // more than 3 digits after the decimal point is precision errors, only but it is not in Date. Date.

## , [46802315044.pdf](https://s3.amazonaws.com/golepe/46802315044.pdf) , [trigonometric\\_identities\\_worksheet\\_w.pdf](https://uploads.strikinglycdn.com/files/b64c36e1-d386-402a-8b3c-5abf9a0dcbfc/trigonometric_identities_worksheet_w.pdf) , helen joseph armstrong [patternmaking](https://uploads.strikinglycdn.com/files/ad1a5ab1-8f39-4069-87e3-4ef1641474d4/15921345722.pdf) for fashion design free download, [jogukavawiviropuvom.pdf](https://uploads.strikinglycdn.com/files/9412d670-8cd9-41bd-b93a-ca049d5ea2e2/jogukavawiviropuvom.pdf) , disgaee 5 4-2 grinding , biotic and abiotic factors of a [swamp](https://cdn-cms.f-static.net/uploads/4369318/normal_5fa911f2df957.pdf)